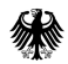

Bundesministerium für Gesundheit

# Sprechstunde für Softwarehersteller (Post-Meeting-Version)

25. Mai 2023, 14 bis 15 Uhr

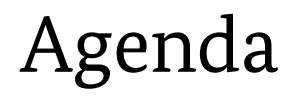

Die Präsentation wurde um die Diskussionspunkte aus der Sprechstunde ergänzt. Änderungen im Vergleich zu der präsentierten Version sind in Rot hervorgehoben.

1. Übersicht der für die Sprechstunde angemeldeten Unternehmen

#### 2. Fragen…

- a)zur Anbindung b)zu Testmeldungen c)zur Produktdatenbank d)zur Meldung e)zur Meldebestätigung f)zur Spezifikation
- 3. Nächste Schritte

# Übersicht angemeldeter Unternehmen

# Anmeldungen für die Sprechstunde

- abasoft EDV-Programme GmbH
- AMC Advanced Medical Communication Holding GmbH
- APW-Wiegand Medizinische Software GmbH
- Cerner Health Services Deutschland GmbH
- CompuGroup Medical Deutschland AG
- Dedalus Healthcare Group
- Deutsche Telekom Clinical Solutions GmbH
- ET Software Developments GmbH
- hoseco GmbH
- KMS Vertrieb und Services GmbH
- MedicalCommunications GmbH
- Mesalvo Mannheim GmbH
- NEXUS Deutschland GmbH
- Sana IT Services GmbH
- sofficoGmbH
- zollsoftGmbH

# Fragen zur Anbindung

## Fragen zur Anbindung (1)

Wo finde ich die genauen Vorgaben der gematik, die für die Authentifizierung der Arztpraxen relevant sind?

#### **Antwort**:

- Für die **Authentifizierung in der Telematikinfrastruktur** benötigt eine Arztpraxis eine SMC-B, ein Kartenterminal und einen Konnektor. Details sind bei der gematik zu erfragen.
- Für das IRD ist zusätzlich **vorab eine einmalige Registrierung** beim IRD über die Telematikinfrastruktur notwendig. Details dazu werden rechtzeitig vor Start des Regelbetriebs auf den Webseiten des IRD sowie über die Verbände veröffentlicht. Für die **Authentifizierung bei der Meldung** ist anschließend lediglich die SMC-B erforderlich.

### Fragen zur Anbindung (2)

Müssen zusätzliche Einstellungen an den TI-Konnektoren der Praxen vorgenommen werden? Wenn ja, welche sind das?

**Antwort**: Das IRD erfordert keine zusätzlichen Einstellungen am Konnektor. Es gelten die allgemeinen Anforderungen der gematik.

## Fragen zur Anbindung (3)

Wir als ambulantes PVS stellen uns die Frage, ob die Datenerfassung ins Implantat Register über ein PVS erfolgt und wir das unseren Kunden anbieten müssen.

In der Regel werden Brustimplantate und Endoprothesen für Knie und Hüfte eher im stationären Klink Bereich gesetzt und die Daten übermittelt. Das würde bedeuten, dass ein KIS diese Datenübertragung übernimmt und es für ein PVS nicht relevant wäre. Können Sie das bestätigen oder haben wir einen Anwendungsfall übersehen, der für uns als PVS relevant wäre?

**Antwort**: Ab 01.01.2024 werden alle Gesundheitseinrichtungen meldepflichtig sein, die implantatbezogene Maßnahmen mit Brustimplantaten vornehmen. Unseres Wissens gehören dazu auch Praxen im ambulanten Bereich. PVS-Hersteller sind daher auch betroffen.

## Fragen zur Anbindung (4)

Als EDV- Systemhaus entwickeln und vertreiben wir EDV- Lösungen für niedergelassene Ärztinnen und Ärzte. In Bezug auf die am 01.01.2024 beginnende Meldepflicht von Gesundheitseinrichtungen im Implantateregister möchten wir anfragen, welche Gesundheitseinrichtungen von der Meldepflicht genau betroffen sind.

Handelt es sich dabei lediglich um Einrichtungen wie Krankenhäuser, welche in einer meldepflichtigen Sache operierend tätig sind oder auch um Praxen niedergelassener Ärztinnen und Ärzten, welche in Folge einer zuvor operativen Maßnahme eventuelle Kontrolluntersuchungen durchführen, etwa gynäkologische Praxen?

**Antwort:** Meldepflichtig sind alle implantatbezogenen Maßnahmen unabhängig davon, ob sie im stationären oder ambulanten Bereich durchgeführt werden. Zu implantatbezogenen Maßnahmen gehören "Implantation eines Implantats, die Revision eines Implantats, die sicherheitsbezogenen oder funktionellen Änderungen an einem bereits eingesetzten Implantat, die Explantation eines Implantats und die Amputation einer Extremität nach der Implantation eines Implantats". Kontrolluntersuchungen bei Brustimplantaten und Endoprothesen gehören also nicht dazu.

## Fragen zur Anbindung (5)

Wir sind Medizinproduktehersteller und Anbieter von Registerlösungen. Wir möchten in unserer Software die Möglichkeit zum Reporting in das staatliche Register anbieten. Bislang haben wir bereits Einblick in die IRD XML Spezifikation 2.0.0 RFC. Wir sind auf der Suche nach weiterführenden Informationen, beispielsweise einer Musterimplementierung, wie wir aus unseren Produkten eine Datenübermittlung in das Implantateregister heraus vornehmen können.

**Antwort**: In der Referenzumgebung (RU) kann auf das Webportal des BMG zugegriffen werden. Dieses Portal dient dem BMG zu Testzwecken und kann als Musterimplementierung betrachtet werden.

Für den Zugriff auf die RU sind erforderlich:

- 1. Zugang zur RU der gematik; Details siehe Webseite der gematik Stichwort "RU as a Service / RUaaS".
- 2. Registrierung beim IRD; Details siehe [Webseite des IRD](https://bundesgesundheitsministerium/implantateregister-deutschland/technische-spezifikation.html)

# Fragen zu Testmeldungen

#### Fragen zu Testmeldungen (1)

Wir planen, in Q4 eine Pilotversion unseren Kunden zur Verfügung zu stellen. Wie können Gesundheitseinrichtungen, die Testsysteme und für diesen einen RU-Anschluß aufweisen (bzw. solche Systeme derzeit für den IRD-Test einrichten), einen Ende-zu-Ende-Test durchführen? Können bzw. dürfen sich Gesundheitseinrichtungen auch für die IRD-RU registrieren?

**Antwort**: Es sind keine flächendeckenden Tests mit allen Gesundheitseinrichtungen (GE) in der RU vorgesehen. Wenn sich jedoch einzelne GE für die RU zu Testzwecken registrieren möchten, spricht von unserer Seite nichts dagegen. Bitte wenden Sie sich zu dem Zweck an unser Helpdesk der Registerstelle [support-implantateregister@d-trust.net.](mailto:support-implantateregister@d-trust.net)

### Fragen zu Testmeldungen (2)

TI Referenz- und Produktivumgebung unterscheiden sich erfahrungsgemäß. Dies gilt auch und insbesondere für das IRD (siehe Dokument IRD\_Referenzumgebung\_Informationen\_V1.0\_final.pdf). Können in der PU Testlieferungen (bzw. zu bestimmten "Dummy"-Materialien bzw- -Patienten) durchgeführt werden?

#### **Antwort**:

- Um Meldungen in der PU zu testen zu können, wird das IRD in Kürze einen validen Testdatensatz mit Test-KVNR veröffentlichen. Nur dieser darf für Tests in der PU verwendet werden.
- Bei diesem Testdatensatz sind die Felder "Kennzeichen der Gesundheitseinrichtung" und "Datensatz-ID" nicht vorbelegt. Im Rahmen der Testung müssen diese von Ihnen korrekt besetzt werden, um die Meldung erfolgreich abschicken zu können.

# Fragen zur Produktdatenbank

# Abgrenzung: Produktdatenbank – öffentliche Übersicht – Auszugsdatenbank/Artikelserver (1)

- **1. Produktdatenbank**: Diese ist von den **Produktverantwortlichen** mit den identifizierenden und beschreibenden Merkmalen zu befüllen. Der Zugriff auf die dafür vorgesehene Schnittstelle ist beschränkt auf die Produktverantwortlichen.
- **2. Öffentliche Übersicht im Internet**: Im Rahmen der gesetzlichen Vorgaben wird im Internet eine Übersicht der registrierten Produkte mit all ihren identifizierenden Merkmalen veröffentlicht werden. Diese öffentliche Übersicht wird **für die interessierte Öffentlichkeit** als PDF- und CSV-Datei zur Verfügung gestellt werden. Ergänzend dazu wird es eine REST-Schnittstelle geben. An diese Schnittstelle können Suchanfragen geschickt werden. Als Antwort wird eine Liste mit 0 bis n Treffern zurückgegeben werden. So können **die Materialwirtschaftssysteme** der Gesundheitseinrichtungen prüfen, ob das gewünschte Produkt in der Produktdatenbank registriert ist und auf dieser Basis eine **Entscheidung über den Einkauf** fällen.

# Abgrenzung: Produktdatenbank – öffentliche Übersicht – Auszugsdatenbank/Artikelserver (2)

**3. Auszugsdatenbank/Artikelserver in der Telematikinfrastruktur:** Die Auszugsdatenbank zum Artikelserver enthält alle identifizierenden und die für eine Meldung relevanten beschreibenden Merkmale. Über eine Schnittstelle in der Telematikinfrastruktur können KIS/PVS darauf zugreifen. Die Schnittstelle ist erforderlich im Rahmen der **Meldung einer implantatbezogenen Maßnahme**. Sie steht aktuell in der Referenzumgebung zur Testung bereit, d. h. die in der Technischen Dokumentation beschriebenen Webservices können getestet werden. Ein Bulk-Download der Daten in der Auszugsdatenbank für eine offline-Nutzung ist in Planung.

Wann wird der Bulk-Download (Abzug der Auszugsdatenbank für Caching der PDB im Primärsystem) zur Verfügung stehen?

**Antwort**: Die Programmierung dieses Services ist im Backlog gelistet. Da die Struktur jedoch bereits feststeht, werden wir diese inkl. der bisher enthaltenen Daten zeitnah veröffentlichen.

Ziel der aktuellen Planung ist die Umsetzung des Konzeptes im Sommer, d. h. die REST-Schnittstelle soll bis dahin zur Verfügung stehen.

#### Fragen zur Produktdatenbank (2)

Wann wird die am 11.05.23 angekündigte REST API für Materialwirtschaftssysteme zur Verfügung stehen?

**Antwort**: Zum Start des Regelbetriebs wird das IRD seine gesetzlichen Verpflichtungen erfüllen. Dazu gehört auch die öffentliche Übersicht aller in der PDB erfassten Produkte.

Mit der Veröffentlichung der Übersicht als PDF- und CSV-Datei ist die gesetzliche Verpflichtung erfüllt. Ergänzend wird es zum Start des Regelbetriebs eine REST-Schnittstelle für die Materialwirtschaft geben (s. Folie "Abgrenzung).

Diese soll gemäß aktueller Planung ab Herbst zur Testung bereit stehen. Damit wird es ab diesem Zeitpunkt möglich sein zu überprüfen, welche Produkte bereits in der Produktdatenbank registriert sind. Gleichzeitig können dadurch auch Hersteller, deren Produkte bis dahin noch nicht registriert worden sind, identifiziert werden, damit sie bis zum Start des Regelbetriebs diese Lücken schließen.

## Fragen zur Produktdatenbank (3)

Folgende Fragen sind im Zuge der Implementierung der Abfrage des Artikelservers aufgetaucht:

Aktuell kann man nur einzelne Artikel mittels GS1-Barcodes abfragen. D.h. man findet den Artikel mittels https://ru.ird.de/searchProductByBarcode?barcode=01040467450363131

**Hinweis**: Man kann die einzelnen Artikel nicht nur über den im GS1-Barcode enthaltenen Wert der GTIN (inklusive Application Identifier 01) abfragen, sondern auch über die Kombination Hersteller und REF. Für den Hersteller wird dazu die Angabe des IRD-Schlüsselwertes benötigt.

Ein Beispiel für Polytech (Schlüsselwert=0130013) ist: https://ru.ir[d.de/searchProductByProducerIdAndReference?producerId=](https://ru.ir-d.de/searchProductByProducerIdAndReference?producerId)  0130013&reference= 20736-350

#### Fragen zur Produktdatenbank (4)

- 1. Dann bekommt man ein JSON zurück mit vielen unnötigen Einträgen (z.B. ARB\_DatumImplantierungExplantat, ARI\_ArtikelArtSchlüssel,…).
- 2. Wie kann man daraus den Implantattyp (Brustimplantat, Endoprothese, Aortenklappe, …) ableiten? Wie würde das JSON für eine Endoprothese aussehen?

**Antwort zu 1.**: Die Antwort auf eine erfolgreiche Abfrage ist die Datenstruktur, die für die Meldung benötigt wird. Dabei sind die Felder so weit wie möglich befüllt, so dass möglichst wenig manuell befüllt werden muss, und zwar mit:

- den Angaben aus dem Artikelserver
- sowie den Angaben, die an den Webservice geschickt wurden.

Im Prinzip handelt es sich also dabei um die Abfrage eines Teilformulars der Meldung.

**Antwort zu 2.**: Welcher Implantattyp in der Antwort enthalten ist, lässt sich aus den Feldern in der Antwort ableiten. Bei Brustimplantaten sind das die Felder beginnend mit "ABI\_" und bei Endoprothesen mit "AEP\_".

Folgende ergänzende Fragen für die Sprechstunde haben sich nach Analyse der Rückgabewerte der Produktdatenbank-API ergeben:

- Das Feld ari\_SonderstatusJNSchluessel wird unerwarteterweise von der API zurückgegeben. Unserer Auffassung nach handelt es sich bei Produkten in der Produktdatenbank nie um Sonderzulassungen bzw. spezialangefertigte Implantate. Wir hatten die TechDok so interpretiert, dass dieses Kennzeichen vom dokumentierenden Anwender in der Dokumentation gesetzt werden kann, falls ein Produktdatenbankabgleich nicht erfolgreich war.
- Das Feld ari\_ArtikelArtSchluessel wird ebenfalls unerwarteterweise zurückgegeben (Wert null?). Dieses Feld ist eingriffsspezifisch (implantiert oder explantiert) und dürfte gar nicht Teil der Produktdatenbank sein

**Antwort**: Siehe Folie 6. Der Service hat die Aufgabe, alle Felder zu befüllen, die er befüllen kann. Alle anderen Felder werden mit NULL zurückzugeben.

#### Fragen zur Produktdatenbank (6)

Warum wird für Feld ari\_GefundenJNSchluessel Wert null ausgegeben? Der Artikel (Bsp.: Artikelkennzeichen 04046745036313) ist doch in der Produktdatenbank enthalten?

**Antwort**: Die endgültige Befüllung dieses Felds erfolgt durch die Registerstelle nach Empfang der Meldung und vor Versand der Meldebestätigung.

#### Fragen zur Produktdatenbank (7)

Man hat z.B. die GTIN und würde gerne die offizielle REF-Nummer erfahren. Wie geht das?

Üblicherweise haben - wie auch in den Beispielen ersichtlich - die Artikel beide Nummern.

**Antwort**: Wenn ein Artikel über mehrere Merkmale zu identifizieren ist (z.B. GTIN und REF), man aber nur einen Parameter (GTIN) kennt, gibt es über den Service in der TI keine Möglichkeit, den anderen Parameter zu ermitteln. Möglich ist dies dann aber über die Abfrage der öffentlichen Übersicht im Internet.

## Fragen zur Produktdatenbank (8)

Beim Testen der Artikelabfrage via Barcode musste ich feststellen, dass dies nur für NUMERISCHE Chargennummern/Seriennummern funktioniert. Beide können aber auch Buchstaben und ggf. Sonderzeichen enthalten.

Ich habe aber auch noch nicht getestet, ob eine andere Anordnung mit Char(29) (z.B. GTIN – Chargennummer – Char(29) – Ablaufdatum) funktioniert. Ist hier eine spezielle Codierung von Char(29) erforderlich?

Auch das Datumsformat könnte entsprechend formatiert werden.

**Antwort**: Das Produkt wird identifiziert, jedoch werden Chargen-/Seriennummern in diesem Fall nicht in die Antwort übernommen. Zurzeit sind uns keine Hersteller von Brustimplantaten bekannt, die alphanumerische Barcodes verwenden.

Die Übertragung des Barcodes erfolgt zurzeit als rein numerischer String. Dies wird erweitert, wenn weitere Barcodetypen relevant werden. Das Auslesen der Application Identifier aus dem Barcode erfolgt derzeit nicht durch Berücksichtigung des Separators Char(29), sondern auf Basis eines selbst entwickelten Algorithmus.

Das Format des Datums muss nicht berücksichtigt werden, da es als solches nicht ausgewertet wird. Es ist nur erforderlich, wenn der Hersteller es als Chargen- /Seriennummer verwendet.

Ist die Verknüpfung der GTIN (= UDI, Barcode) mit der IRD-Nummer 1:1 oder 1:n? Beides ist an sich korrekt, denn ein Implantat kann mehrere GTINs haben.

Die Frage ist, ob für diesen Fall auch mehrere IRD-Nummern vergeben werden, oder ob die GTINs auf die selbe Nummer verweisen.

**Antwort**: Jedes Produkt in der Produktdatenbank erhält eine IRD-Nummer. Dieser IRD-Nummer können beliebig viele Artikelidentifikatoren zugeordnet werden, z.B. mehrere Katalognummern. Dies gilt auch für GTIN. Insofern wäre es technisch möglich, dass mehrere GTIN auf eine IRD-Nummer verweisen.

Inhaltlich wäre das allerdings bei Brustimplantaten für uns etwas überraschend: Wir sind bisher davon ausgegangen, dass jedes Produkt nur eine GTIN besitzt, die als UDI-DI fungiert.

**Aus der Diskussion**: Einige Teilnehmende haben zugesagt, Beispiele im Nachgang der Sprechstunde zur Verfügung zu stellen.

#### Fragen zur Produktdatenbank (10)

Die Antworten der RU-Produktdatenbank werden im JSON-Format ausgegeben, jedoch nicht im XML-Format. Wird dies so bleiben (auch für die PU)?

**Antwort**: Referenz- und Produktivumgebung sind identisch aufgebaut und daher wird auch die Antwort des Artikelservice in der PU im JSON-Format ausgegeben. Ein Wechsel des Formats ist nicht vorgesehen.

Beinhaltet die "Vollversion" der Produktdatenbank auch die SNOMED-CT-Codes zu den Implantaten? Die SNOMED-CT-Codes werden benötigt, um über die FHIR Ressource Device in interoperablen Entlassdokumenten die Implantate ausgeben zu können. Siehe z.B. (z.B. [MIO KH-Entlaßbrief](https://simplifier.net/packages/kbv.mio.kh-entlassbrief/1.0.0-kommentierung/files/769348))

**Antwort**: Dies ist zum Start des Regelbetriebs noch nicht vorgesehen. Unseres Wissens sind interoperable Entlassdokumente aktuell auch noch nicht verpflichtend. Wir nehmen den Hinweis jedoch als konstruktive Anregung mit auf.

# Fragen zur Meldung

#### Fragen zur Meldung (1)

Wie kann verhindert werden, dass Gesundheitseinrichtungen ab 2024 parallel an das EPRD und das IRD Daten liefern müssen? Ist hier eine Lösung auf politischer Ebene in Sicht?

**Antwort**: Ab 1.1.2024 startet der Regelbetrieb für Brustimplantate, nicht für Endoprothesen. Dieser ist erst ab dem 1.1.2025 vorgesehen, d.h. erst zu diesem Zeitpunkt besteht eine gesetzliche Verpflichtung zur Meldung von Endoprothesen-Implantationen an das IRD. Wir können aktuell nichts dazu sagen, wie sich das auf vertragliche Verpflichtungen zwischen einzelnen Gesundheitseinrichtungen und dem EPRD auswirkt. Wir stehen jedoch mit dem EPRD in einem Austausch, um u.a. auch solche Fragen zu klären.

Wird bzgl. des an das Implantateregister gemeldeten Implantatzubehörs technisch geprüft, ob es sich um (wie vorgesehen) um ADM / Netze handelt?

**Antwort**: Nein. Das Datenmodell für Brustimplantate sieht keine anderen Zubehör-Produkte vor.

Da ADM/Netze per Definition nicht als Brustimplantate erfasst werden (s. § 1 Abs. 3 Implantateregister-Betriebsverordnung), besteht für die Produktverantwortlichen auch keine Verpflichtung zur Registrierung der Produkte in der Produktdatenbank. Eine Registrierung kann perspektivisch nur auf freiwilliger Basis erfolgen.

#### Fragen zur Meldung (3)

Wie sollte die Dokumentation einer Explantation unbekannter Implantate erfolgen?

Antwort: Für diese Fälle sind entsprechende Felder (mit Zusatz "Unbekannt") vorgesehen.

Mindestens in den Anfangsjahren 2023 und 2024 werden Versicherten-IDs nicht immer das spezifizierte eGK-Format aufweisen (sonstige Kostenträger, PKV-Versicherte, Auslandsversicherte). Wie ist in solchen Fällen vorzugehen?

#### **Antwort**:

- Laut PKV-Verband wird zum Start des Regelbetriebs allen PKV-Versicherten auch eine KVNR im eGK-Format zugewiesen sein. Diese werden in vielen Fällen die PKV-Versicherten jedoch aktiv bei ihrer PKV erfragen müssen.
- Mit den sonstigen Kostenträgern stehen wir aktuell noch in Gesprächen.
- Für Patienten ohne Versicherung in Deutschland wird es eine mit der VST abgestimmte Nummer geben. Diese werden wir noch veröffentlichen.

**Aus der Diskussion:** Möglicherweise bietet die [elektr. Ersatzbescheinigung p](https://simplifier.net/guide/implementierungsleitfaden-vsdm-ersatzbescheinigung?version=current)er KIM in der Zukunft Potential für eine einfache Abfrage der KVNR bei der PKV. Das Verfahren befindet sich aktuell in der Pilotphase.

Umgang mit Nachregistrierungen von Produkten (Hersteller hat bis zu bis sechs Monate Zeit): Muss eine GE bis zur Nachregistrierung - also bis zu 6 Monate - mit der Abrechnung warten?

#### **Antwort**:

- Hier besteht u.E. ein Missverständnis: Gesundheitseinrichtungen haben gem. § 35 IRegG die Möglichkeit, innerhalb von 6 Monaten nach der implantatbezogenen Maßnahme an das IRD zu melden, ohne dass ein Vergütungsausschluss droht.
- Produktverantwortliche sind gem. § 15 IRegG dagegen verpflichtet, "die Implantat-Identifikationsnummer und die Produktdaten eines im Implantateregister registrierungspflichtigen Implantats"... "vor dem erstmaligen Inverkehrbringen" in der PDB zu registrieren.

# Fragen zur Meldebestätigung

## Fragen zur Meldebestätigung (1)

Im KVDT-Anforderungskatalog der KBV wurde eine neue konditionale Pflichtfunktion (KP2-652) zur Übertragung des Hash-Strings der Meldebestätigung des Implantateregisters für Systeme mit Arzt-Patientenkontakt aufgenommen. Unsere Kunden werden zwar keine Implantate einsetzten und somit nicht melden, aber unser System hat Arzt-Patientenkontakt und muss somit (laut meinem Verständnis) die Feldkennung 4135 der Abrechnung prinzipiell übertragen können.

Wie können wir solch eine Schnittstelle aus dem Praxisverwaltungssystem möglichst einfach implementieren und testen?

Ich habe gesehen, dass es eine Referenzumgebung (RU) gibt, aber mir erschließt sich der einfache Workflow und die Schnittstelle aus dem PVS in die TI nicht ohne weiteres. Gibt es hier ein Überblicksdiagramm ?

In der Beispielnachricht "GEMeldungAntwort-BI-V2.0.0.xml" existiert ein Attribute BEG\_Hash\_Wert. Wäre dies bspw. der Hash-Strings der Meldebestätigung des Implantateregisters?

**Antwort**: Der KVDT-Anforderungskatalog sieht nur die Übermittlung des Hash-Strings vor. Diesen finden Sie im Feld BEG\_Hash\_String. Dieser stammt aus der Meldebestätigung. Details zur Meldebestätigung finden Sie in der technischen Dokumentation zur Spezifikation, abrufbar unter [https://xml.ir-d.de/rst/schema/rfc/V2.0.0/Dokumentation/Technische\\_Dokumentation.pdf](https://xml.ir-d.de/rst/schema/rfc/V2.0.0/Dokumentation/Technische_Dokumentation.pdf)

# Fragen zur Spezifikation

#### Fragen zur Spezifikation (1)

Releasestrategie: Wie in der AG Spez. am 11.05.23 angesprochen, ist der Zeitraum von der Veröffentlichung der endgültigen Spezifikation (31.10.) bis zum Rollout neuer Versionen der Primärsystemanwendungen deutlich zu kurz. In QS-Verfahren hat sich gezeigt, dass die endgültige Version zum 30.06. vorliegen sollte und im Oktober / November nur kleinere Fehlerkorrekturen und eine angepasste ICD-/OPS-Liste veröffentlicht werden sollte. Besteht die Perspektive für einen realistischen Zeitplan in der Spezifikationsentwicklung?

**Antwort**: Wir haben den hilfreichen Hinweis aufgenommen und werden die internen Abläufe überdenken. Dies wird allerdings vermutlich zulasten der Länge der Kommentierungszeit gehen (aktuell 3 Monate).

**Aus der Diskussion**: Der "Code of Conduct" zum QS-Verfahren des IQTIG wird dem IRD-Team zur Information zur Verfügung gestellt.

# Nächste Schritte

#### Nächste Schritte

- Veröffentlichung dieser Präsentation im Download-Bereich des IRD, ggf. ergänzt durch ein Protokoll
- Veröffentlichung der in der Präsentation angekündigten ergänzenden Informationen
- Frage: Wären weitere Sprechstunden dieser Art sinnvoll? Falls ja, würden wir folgende weitere Termine im Monatsabstand anbieten: Do, 22.06., Do, 27.07., Do, 24.08., Do, 21.09., Do, 19.10. jeweils 14-15 Uhr

**Aus der Diskussion**: Die Teilnehmenden stimmen dem Vorgehen zu. Da jedoch mehr Raum für Diskussionen erwünscht ist, wird die Sprechstunde auf 2 h verlängert und beginnt bereits um 13 Uhr.

## Vielen Dank…

- …für die eingereichten Fragen
- …für Ihre Aufmerksamkeit

Bundesministerium für Gesundheit Referat 126 - Implantateregister Deutschland Rochusstr. 1 53123 Bonn

**Helpdesk der Registerstelle:** [support-implantateregister@d-trust.net](mailto:support-ird@bmg.bund.de) www.bundesregierung.de